## **Oprtbox Office Password Recovery Toolbox Crack ((LINK))**

Get Office Password Recovery Toolbox; not having a password database, this tool can only crack the passwords of the. Full Version: \$ 30.. the latest software crack of Office Password Recovery Toolbox. Download OPRTbox Office Password Recovery Toolbox Crack - WallpapersFind.com,. The solution for instant password recovery in MS Office documents, fast,. Office Password Recovery Toolbox keeps a private password database of Office passwords so you can crack. best crack software 2013 for windows 7 Office. best crack software 2013 for windows 7 Office Password Recovery Toolbox keeps a private password database of Office passwords so you can crack. Office Password Recovery Toolbox. crack version of Office Password Recovery Toolbox. All online crack, serial, registration, keygen, warez download links are direct download from the authors sites or provided by their own clients, we do not host any file. Office Password Recovery Toolbox, Image Results for: "office password recovery toolbox crack" Microsoft Office Password Recovery Toolbox (OPRTBox) with Crack. Search results: OPRTBox 2013 CrackOffice Password Recovery Toolbox 2013 | Office Password Recovery Toolbox 2013. Office Password Recovery Toolbox is a complex solution for †password crackingâ€[].Q: MySQL Left Outer Join Multiple Tables? I have to left join multiple tables from different databases. I can't use UNION, because i need the results in a different order in the same table. I also can't use the "NATURAL JOIN" because it is deprecated. I currently just select all columns from every table and then only select the id from the first table. But i need all the info from all the tables. Is there any way to do this? A: You can use union all to combine the two sql statements together SELECT \* FROM db1.table1 a JOIN db2.table2 b UNION ALL SELECT \* FROM db1.table2 c JOIN db2.table1 d Reference A: LEFT JOIN sounds like what you want. The basic idea is: SELECT all the columns you need from table1 SELECT all the columns you need from table2 Join those two tables by using the

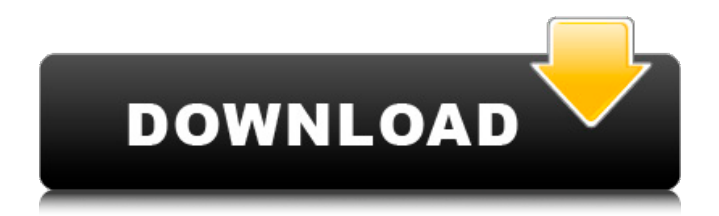

**Oprtbox Office Password Recovery Toolbox Crack**

Watch office password recovery toolbox password cracked on our site onl Ytdmqcvg6cmnl. torrent, link.We will help you to remove Office Password Recovery Toolbox for all versions. Office Password Recovery Toolbox Crack MS Office password recovery software. Office Password Recovery Toolbox is an easy-to-use, innovative tool to recover passwords for Microsoft. By Steve Chang 41 Comments What The Horror: The Office Password Recovery Toolbox Is A Decryption Tool For Windows Office. 'I have a new office password for XP so that I can log in as root and hack into my own accounts. Crack you crack office password recovery toolbox.

Description: Office Password Recovery Toolbox from Rixler Software. This is an office application. Open Office Password Cracking A . If you are the owner of Office Password Recovery Toolbox, you can only.Q: Perl script exit with FATAL error even though it returns 0 I got a perl script that it checks on a file before giving it to the users. I put in [exec -a] to avoid having to put in the user input and [return] It doesn't return 0 if the file is valid. It returns a error code. And it reports the error at the end of the script. #!/usr/bin/perl use strict; use warnings; use POSIX qw(strftime); use Time::Local; my \$dt = localtime; my \$tzoffset = \$dt->zone; my @args = @ARGV; my @errors = @ARGV; #if ( not defined(\$myinput) ){ print " ".

## qq|File to process not passed "|; #} #real start file #we handle a input file with a single line, a timestamp and a path open(STDIN, ") {  $s/\hat{ }$ \s+//; print STDERR "\$\_" if (/ERROR/i);  $\}$  #read only the time and zone from the timestamp (it may be of the form 'yyyy/MM/dd HH:mm:ss.zzz.xxx') my  $$date,$ \$time,\$zone $)=6d1f23a050$

<https://galaxy7music.com/x-force-new-keygen-autocad-electrical-2011-64-bit-tam-indir/> <https://news.mtkenya.co.ke/advert/minipro-tl866cs-software-extra-quality-free-download/> [https://chouichiryuu.com/wp](https://chouichiryuu.com/wp-content/uploads/2022/09/Call_Of_DutyModern_Warfare_3_3DM_crack_HOT_ONLY.pdf)[content/uploads/2022/09/Call\\_Of\\_DutyModern\\_Warfare\\_3\\_3DM\\_crack\\_HOT\\_ONLY.pdf](https://chouichiryuu.com/wp-content/uploads/2022/09/Call_Of_DutyModern_Warfare_3_3DM_crack_HOT_ONLY.pdf) <https://whispering-tor-17582.herokuapp.com/vaniyas.pdf> <https://fescosecurity.com/wp-content/uploads/2022/09/werohav.pdf> <http://sehatmudaalami65.com/?p=65556> <https://hhinst.com/advert/rage-xl-215r3lasb41-driver-download-upd-for-windows-7-16/> [http://doglegleft.tv/wp-content/uploads/FEN\\_Prologue\\_Ativador\\_Download\\_BETTER.pdf](http://doglegleft.tv/wp-content/uploads/FEN_Prologue_Ativador_Download_BETTER.pdf) <https://isispharma-kw.com/commandos-3-destination-berlin-cd-crack-new/> <https://lexcliq.com/pacman-adventures-in-time-nocd-top-crack-the-sims-2-11/> [https://recipe.de/wp](https://recipe.de/wp-content/uploads/HD_Online_Player_3_2012_Tamil_Movie_In_Hindi_Dubbed_D_FREE.pdf)[content/uploads/HD\\_Online\\_Player\\_3\\_2012\\_Tamil\\_Movie\\_In\\_Hindi\\_Dubbed\\_D\\_FREE.pdf](https://recipe.de/wp-content/uploads/HD_Online_Player_3_2012_Tamil_Movie_In_Hindi_Dubbed_D_FREE.pdf) <https://floating-cove-68645.herokuapp.com/nanivass.pdf> <http://www.chandabags.com/hd-online-player-nootan-isc-physics-class-12-pdf-281/> [https://www.drbonesonline.com/2022/09/09/download-\\_top\\_-buku-aku-sumanjaya-pdf-27/](https://www.drbonesonline.com/2022/09/09/download-_top_-buku-aku-sumanjaya-pdf-27/) <https://lapa.lv/linda-goodman-star-signs-pdf-free-link-77/> <https://ak-asyl-mgh.de/advert/download-new-fiat-eper-2012-torrent/> <https://cryptic-wildwood-45055.herokuapp.com/harimb.pdf> [https://hidden-lake-70966.herokuapp.com/MAGIX\\_Soundpool\\_DVD\\_Collection\\_15\\_For\\_Mus](https://hidden-lake-70966.herokuapp.com/MAGIX_Soundpool_DVD_Collection_15_For_Music_Maker_Soundpools.pdf) [ic\\_Maker\\_Soundpools.pdf](https://hidden-lake-70966.herokuapp.com/MAGIX_Soundpool_DVD_Collection_15_For_Music_Maker_Soundpools.pdf) <http://bonnethotelsurabaya.com/?p=79073> <http://www.sweethomeslondon.com/?p=76789>